. Page 1 of 4

**Printed Page:-04** 

#### **General Instructions:**

**IMP:** *Verify that you have received the question paper with the correct course, code, branch etc.*

**1.** *This Question paper comprises of* **three Sections -A, B, & C.** *It consists of Multiple Choice Questions (MCQ's) & Subjective type questions.*

.

**NOIDA INSTITUTE OF ENGINEERING AND TECHNOLOGY, GREATER NOIDA (An Autonomous Institute Affiliated to AKTU, Lucknow) MCA (Integrated)**

> **SEM: II - THEORY EXAMINATION (** $2022$ **-2023**  $\,$  **) Subject: Problem Solving Using Python**

**Roll. No:**

**2.** *Maximum marks for each question are indicated on right -hand side of each question.*

**3.** *Illustrate your answers with neat sketches wherever necessary.*

**4.** *Assume suitable data if necessary.*

**5.** *Preferably, write the answers in sequential order.*

The form each question are indicated on right -hand side of each question,<br>
r answers with neat sketches wherever necessary.<br>
ble data if necessary.<br>
tite the answers in sequential order.<br>
nould be left blank. Any written **6.** *No sheet should be left blank. Any written material after a blank sheet will not be evaluated/checked.*

### **SECTION A 20**

### **1. Attempt all parts:-**

- 1-a. Who developed the Python language? (CO1) 1
	- (a) Zim Den
	- (b) Guido van Rossum
	- (c) Niene Stom
	- (d) Wick van Rossum
- 1-b. Which one of the following has the same precedence level?(CO1) 1
	- (a) Addition and Subtraction
	- (b) Multiplication, Division and Addition
	- (c) Multiplication, Division, Addition and Subtraction
	- (d) Addition and Multiplication
- 1-c. Which of the following is not used as loop in Python?(CO2) 1
	- (a) for loop
	- (b) while loop
	- (c) do-while loop

# **Time: 3 Hours Max. Marks: 100**

**Printed Page:- Subject Code:- AMICA0201** 

- (d) None of the above
- 1-d. Point out the wrong statement?(CO2) 1
	- (a) if and else tests a condition and acting on it
	- (b) break is used to break the execution of a loop
	- (c) for will execute a loop a fixed number of times
	- (d) break will execute a loop while a condition is true

.

- 1-e. Which of the following functions is a built-in function in python?(CO3) 1
	- (a) print()
	- (b) seed()
	- $(c)$  sart $()$
	- (d) factorial()
- 1-f. What is the output of the expression? round(4.5676,2) (CO3) 1
	- (a) 4.5
	- (b) 4.6
	- (c) 4.56
	- (d) 4.57

1-g. Which of the following is false about "from-import" form of import? (CO4) 1

- (a) The syntax is: from modulename import identifier
- (b) This form of import prevents name clash
- 2022-23 Since Duplation the expression: Touring (4.5070,2) (CO3)<br>
(a) 4.5<br>
(b) 4.6<br>
(c) 4.56<br>
(d) 4.57<br>
n of the following is false about "from-import" form of import? (CO4)<br>
(a) The syntax is: from modulename import ident (c) The namespace of imported module becomes part of importing module
- (d) The identifiers in module are accessed directly as: identifier
- 1-h. Index value in String should be of type \_\_\_\_\_\_\_\_\_\_ (CO4) 1
	- (a) integer
	- (b) float
	- (c) string
	- (d) boolean
- 1-i. Which of the following is correct with respect to above Python code? d={"a":3,"b":7} (CO5) 1
	- (a) a dictionary d is created.
	- (b) a and b are the keys of dictionary d.
	- (c) 3 and 7 are the values of dictionary d
	- (d) All of the above.
- 1-j. Choose the correct option with respect to Python. (CO5) 1

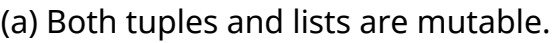

(b) Both tuples and lists are immutable.

(c) Tuples are immutable while lists are mutable.

.

(d) Tuples are mutable while lists are immutable.

## **2. Attempt all parts:-**

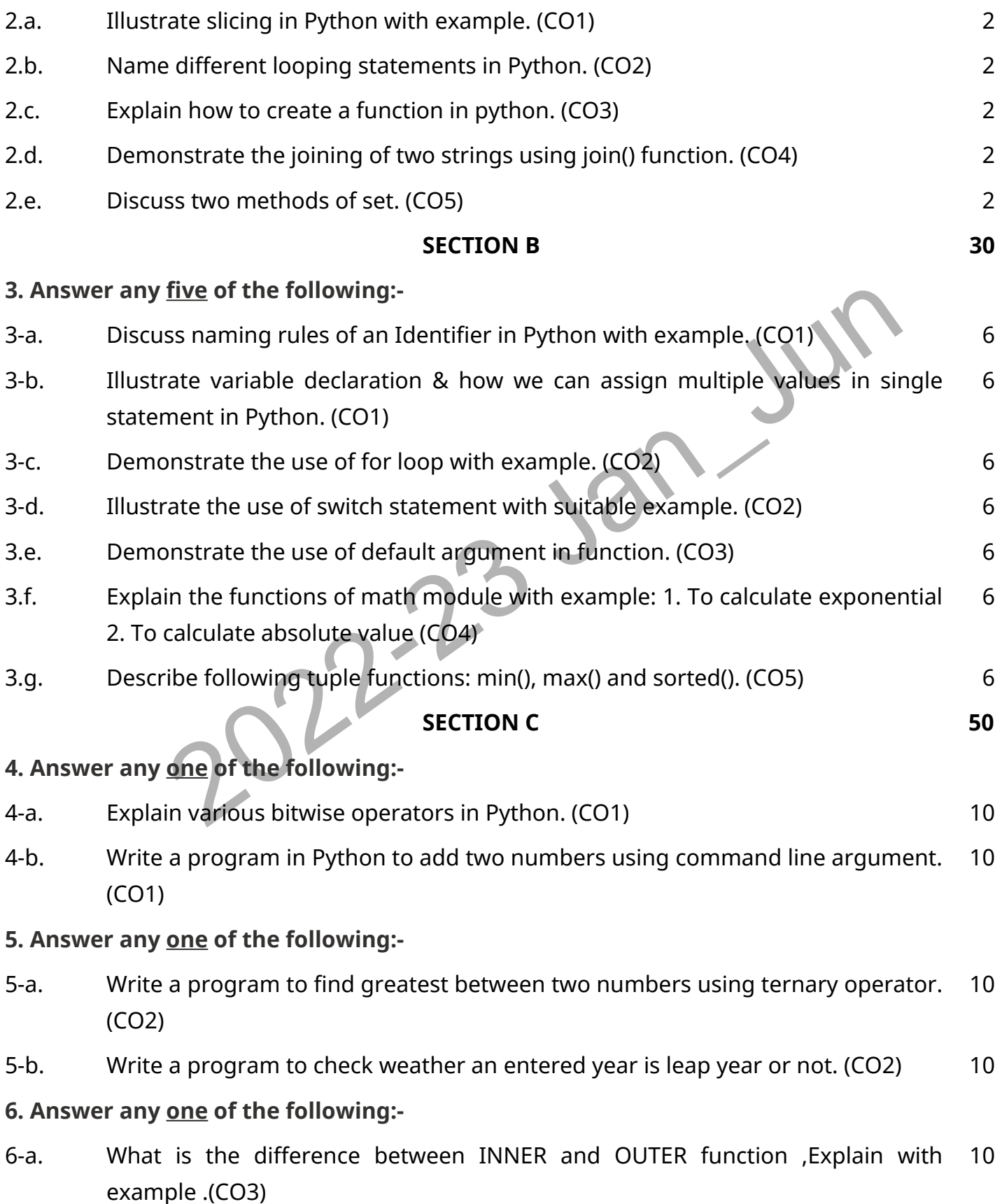

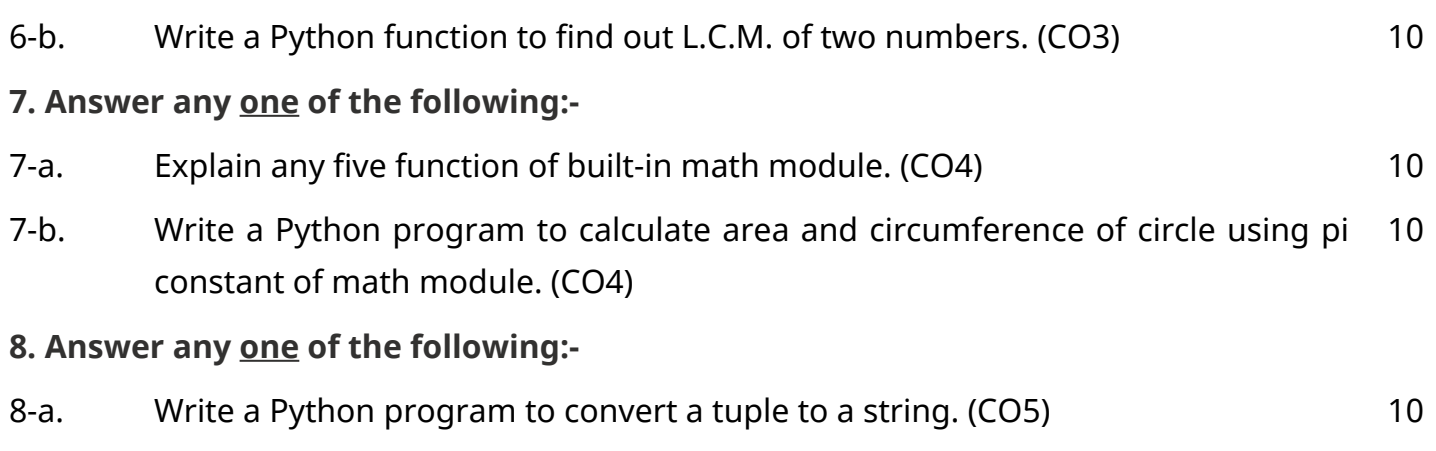

.

8-b. Write a Python program to convert two lists into a dictionary. (CO5) 10

2022-23 Jan\_Ju